<span id="page-0-0"></span>**THS** This is part of [Family API](http://ftp.osfree.org/doku/doku.php?id=en:docs:fapi) which allow to create dual-os version of program runs under OS/2 and DOS

**Note:** This is legacy API call. It is recommended to use 32-bit equivalent

2021/09/17 04:47 · prokushev · [0 Comments](http://ftp.osfree.org/doku/doku.php?id=en:templates:legacy#discussion__section) 2021/08/20 03:18 · prokushev · [0 Comments](http://ftp.osfree.org/doku/doku.php?id=en:templates:fapiint#discussion__section)

# **KbdStringIn**

This call reads a character string (character codes only) from the keyboard.

## **Syntax**

KbdStringIn (CharBuffer, StringLength, IOWait, KbdHandle)

### **Parameters**

- CharBuffer ([PCH](http://ftp.osfree.org/doku/doku.php?id=en:docs:fapi:pch)) output : Address of the character string buffer.
- StringLength [\(PSTRINGINBUF\)](http://ftp.osfree.org/doku/doku.php?id=en:docs:fapi:pstringinbuf) input/output : Address of the length of the character string buffer. On entry, buflen is the maximum length, in bytes, of the buffer. The maximum length that can be specified is 255. Template processing has meaning only in the ASCII mode.
	- $\circ$  buflen ([USHORT](http://ftp.osfree.org/doku/doku.php?id=en:docs:fapi:ushort)) : Length of the input buffer.
	- $\circ$  inputlen [\(USHORT\)](http://ftp.osfree.org/doku/doku.php?id=en:docs:fapi:ushort) : Number of bytes read into the buffer.
- IOWait ([USHORT](http://ftp.osfree.org/doku/doku.php?id=en:docs:fapi:ushort)) input : Wait if a character is not available.
	- 0 Wait. In Binary input mode, the requestor waits until CharBuffer is full. In ASCII input mode, the requestor waits until a carriage return is pressed.
	- $\circ$  1 No wait. The requestor gets an immediate return if no characters are available. If characters are available, KbdStringIn returns immediately with as many characters as are available (up to the maximum). No wait is not supported in ASCII input mode.
- KbdHandle [\(HKBD\)](http://ftp.osfree.org/doku/doku.php?id=en:docs:fapi:hkbd) input : Default keyboard or the logical keyboard.

# **Return Code**

#### rc [\(USHORT\)](http://ftp.osfree.org/doku/doku.php?id=en:docs:fapi:ushort) - return

Return code descriptions are:

- $\bullet$  0 NO ERROR
- 375 ERROR KBD INVALID IOWAIT
- 439 ERROR KBD INVALID HANDLE
- 445 ERROR KBD FOCUS REQUIRED
- 464 ERROR KBD DETACHED

• 504 ERROR KBD EXTENDED SG

### **Remarks**

The character strings may be optionally echoed on the display if echo mode is set. When echo is on each character is echoed as it is read from the keyboard. Echo mode and BINARY mode are mutually exclusive. Reference [KbdSetStatus](http://ftp.osfree.org/doku/doku.php?id=en:docs:fapi:kbdsetstatus) and [KbdGetStatus](http://ftp.osfree.org/doku/doku.php?id=en:docs:fapi:kbdgetstatus) for more information.

The default input mode is ASCII. In ASCII mode, 2-byte character codes only return in complete form. An extended ASCII code is returned in a 2-byte string. The first byte is 0DH or E0H and the next byte is an extended code.

In input mode (BINARY, ASCII), The following returns can be set and retrieved with KbdSetStatus and KbdGetStatus:

- Turnaround Character
- Echo Mode
- Interim Character Flag
- Shift State

The received input length is also used by the KbdStringIn line edit functions for re-displaying and entering a caller specified string. On the next KbdStringIn call the received input length indicates the length of the input buffer that may be recalled by the user using the line editing keys. A value of 0 inhibits the line editing function for the current KbdStringIn request.

KbdStringIn completes when the handle has access to the physical keyboard (focus), or is equal to zero and no other handle has the focus.

#### **Family API Considerations**

Some options operate differently in the DOS mode than in the OS/2 mode. Therefore, the following restrictions apply to KbdStringIn when coding in the DOS mode:

• KbdHandle is ignored

Refer to the [DosRead](http://ftp.osfree.org/doku/doku.php?id=en:docs:fapi:dosread) Family API Considerations for differences between DOS and OS/2 node when reading from a handle opened to the CON device.

### **Bindings**

#### **C Binding**

```
typedef struct _STRINGINBUF { /* kbsi */
  USHORT cb; /* input buffer length */
  USHORT cchIn; /* received input length */
} STRINGINBUF;
```
#define INCL\_KBD

USHORT rc = KbdStringIn(CharBuffer, Length, IOWait, KbdHandle); PCH CharBuffer; */\* Char string buffer \*/* PSTRINGINBUF Length; */\* Length table \*/* USHORT IOWait; */\* Indicate if wait for char \*/* HKBD KbdHandle; */\* Keyboard handle \*/* USHORT rc;  $\sqrt{\frac{x}{r}}$  return code  $\sqrt{\frac{x}{r}}$ 

#### **MASM Binding**

STRINGINBUF struc kbsi\_cb dw ? *;input buffer length* kbsi\_cchIn dw ? *;received input length* STRINGINBUF ends EXTRN KbdStringIn:FAR INCL KBD **EQU 1** PUSH@ OTHER CharBuffer *;Char string buffer* PUSH@ OTHER Length *;Length table* PUSH **WORD** IOWait *;Indicate if wait for char* PUSH **WORD** KbdHandle *;Keyboard handle* CALL KbdStringIn

Returns **WORD**

# **Note**

Text based on http://www.edm2.com/index.php/KbdStringIn (FAPI)

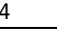

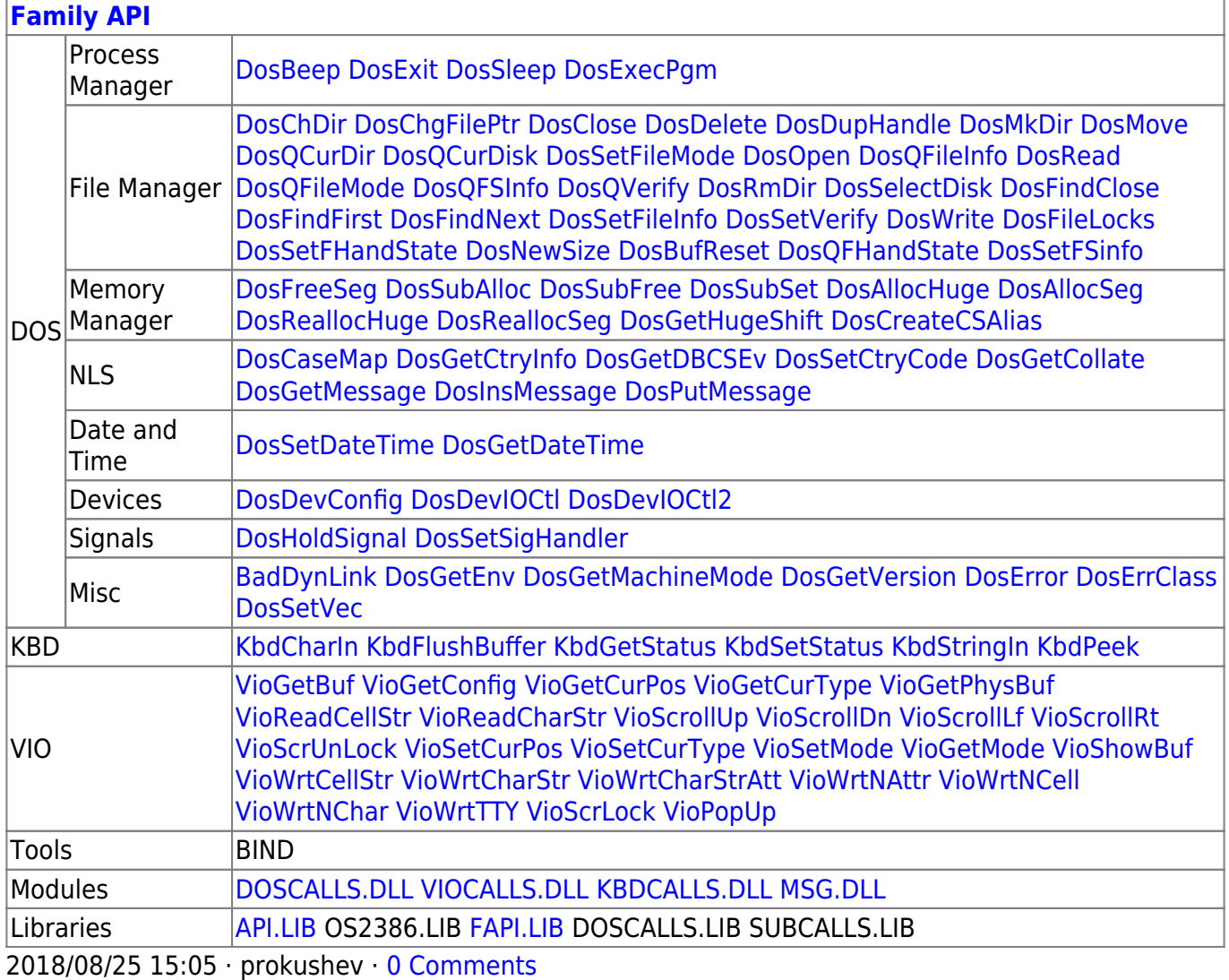

From: <http://ftp.osfree.org/doku/>- **osFree wiki**

Permanent link: **<http://ftp.osfree.org/doku/doku.php?id=en:docs:fapi:kbdstringin>**

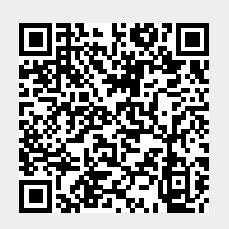

Last update: **2021/09/19 01:30**